## **Improving the Java Memory Model Using CRF**

**Jan-Willem Maessen Arvind Xiaowei Shen**

**[jmaessen,arvind]@lcs.mit.edu, xwshen@us.ibm.com**

#### **Java Memory Model: Problems**

#### ! **Incomplete**

*- No semantics for final fields*

! **Disallows important optimizations**

- *Reordering of loads to same location*
- *Some reordering are inexpressible in source*

#### ! *Difficult to understand - Memory updates not atomic*

#### **Roadmap**

#### !**Examples of JMM problems**

- ! **Desired Programming Discipline**
	- –**Well-behaved programs**
	- –**Source-level algebraic reasoning**
- ◆ Translating Java into CRF
- ! **Conclusions**

## **Final fields: The String Example**

*Thread 1* **char [ ] a = {**'**H**'**,**'**i**'**}; s = new MyString(a);**

*Thread 2* **print(s);**

#### *Thread 2 should either print* "*Hi*" *or throw an exception*

**class MyString { private final char[ ] theCharacters; public MyString( char[ ] value) { char[ ] internalValue = value.clone(); theCharacters = internalValue; } ... }**

# **Enabling Optimizations**

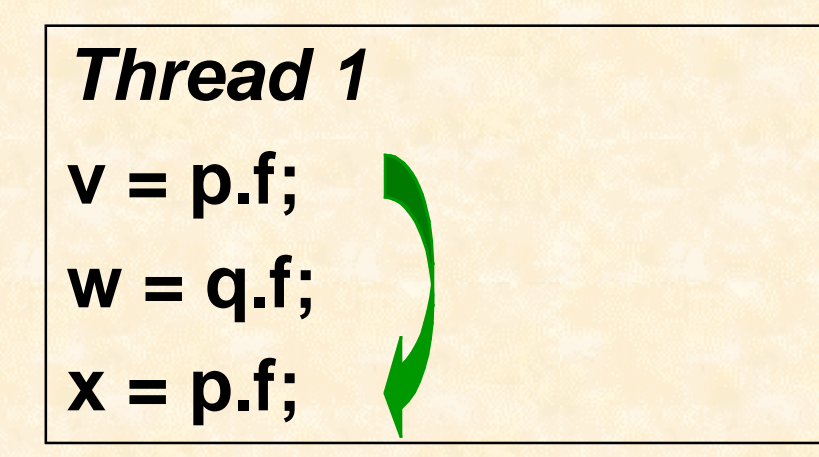

$$
Thread 2
$$
\n
$$
p.f = 2;
$$

*Can we replace x = p.f by x = v ?* ! *Old JMM: No! What if p==q? Reads must be ordered!* ! *Proposed JMM: Yes! Reads can be reordered*

## **Confusing Semantics**

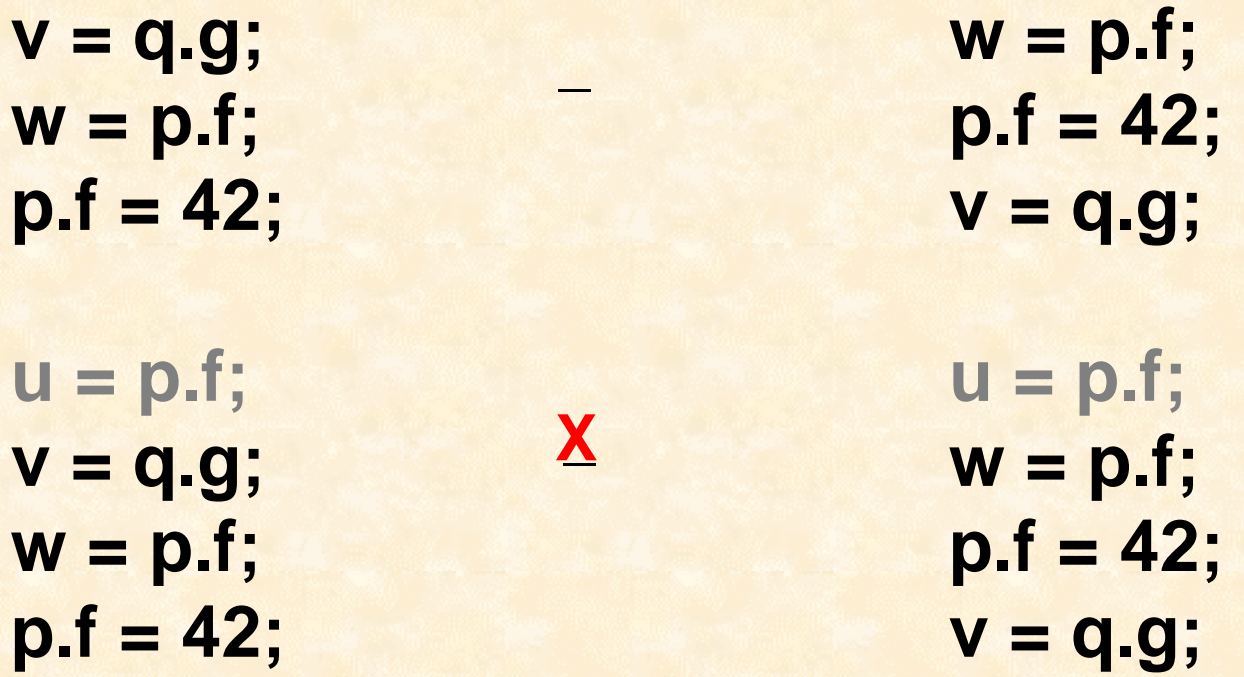

*Program behavior is context-sensitive [Pugh99] The old JMM semantics are simply too convoluted!*

#### **The Java Memory Model [Gosling, Joy, Steele, 1st ed., Ch 17]**

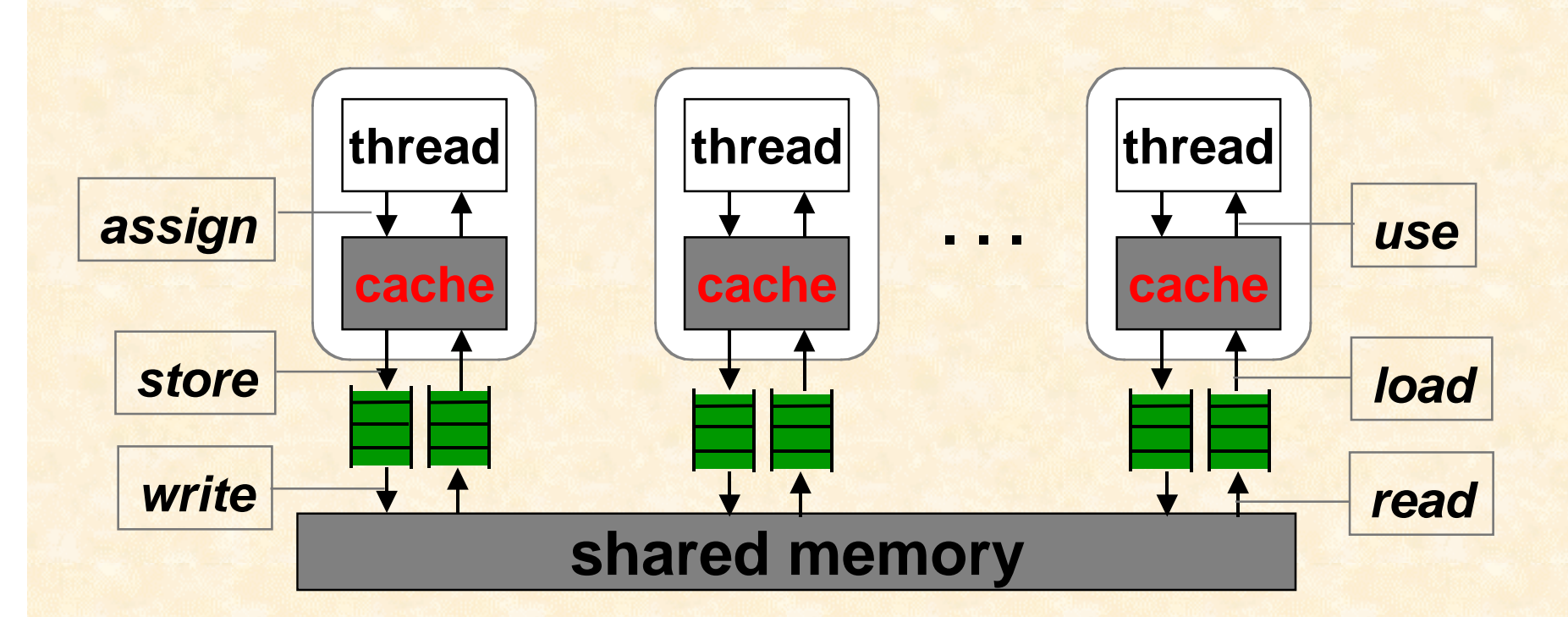

! **Seven axioms define permitted reorderings**

- **use and assign occur in program order**
- **store and write to a location occur in order**
- **read and load from a location occur in order**

# **Solution: Make Reorderings Explicit**

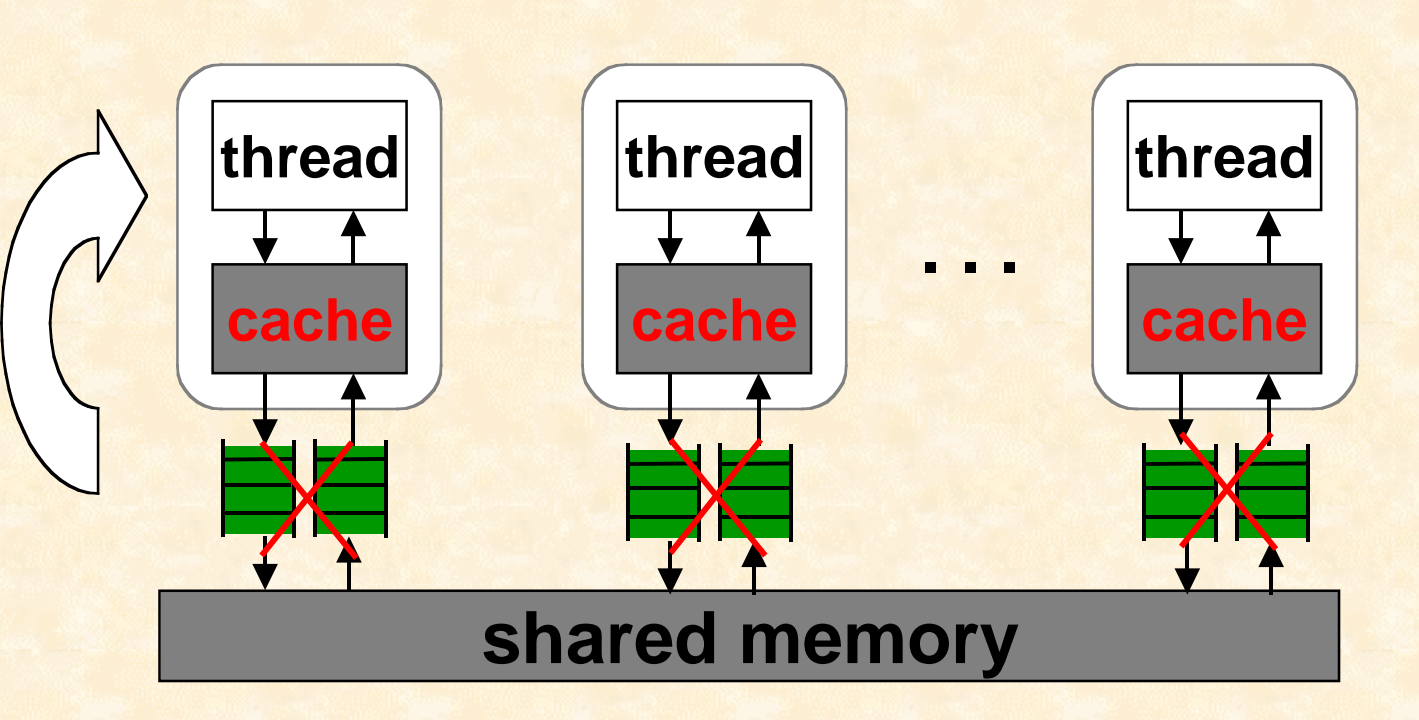

#### **Reorder at the thread level Make instructions atomic**

#### **Plan of action**

! **Define a desired programming style for Java**

! **Give high-level description of program behavior**

! **Capture high-level description in a precise semantics**

# **Java Memory Operations**

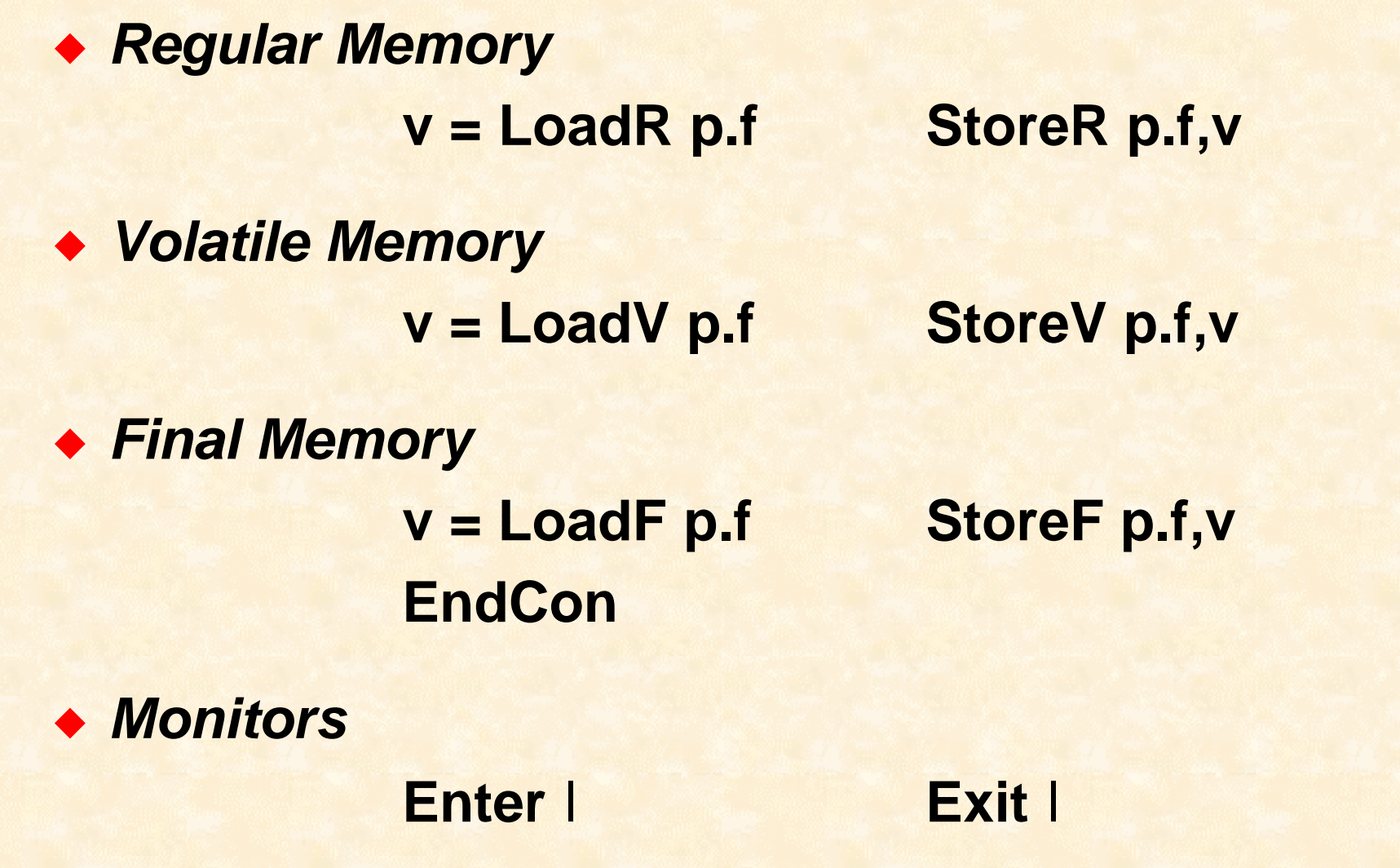

#### **Regular fields**

**Constrained only by data dependence**

! **Load/Store must be protected by monitors** –**If it's shared, it must be locked during access**

! **Read-only objects can omit synchronization But only when reached through final fields**

#### **Final Fields and Constructors**

**Allow creation of read-only data**

! **An object must not escape its constructor**

! **Final fields may be read without synchronization** –**Includes referenced read-only objects**

### **Volatile Fields**

- **Allow free-form data exchange**
- ! **Volatile operations occur in program order**
- ! **Volatile loads act like Enter**
- ! **Volatile stores act like Exit**
- ! **Any field may safely be made volatile**

## **Algebraic Rules**

- ! **Source-to-source program manipulation**
	- **See the effects of reordering**
	- –**Reason about incorrect program behavior**
- ! **Captures legal static reorderings**
- ! **Easy to reason about interleaved execution**
- ! **Implied by dynamic semantics**

#### **Load/Store Reordering**

! **Must respect usual dependencies: Store p.f,4; x = Load p.f; Store p.f,5;**

! **Regular & Final operations reorder freely: StoreR p.f,4; y = LoadF q.g; x = LoadF q.g; x = LoadF q.g; y** = **LoadF** q.g; **Alternative StoreR** p.f,4;

! **Volatile operations do not reorder!**

## **Synchronization**

#### ! **Any Load/Store may enter synchronization**

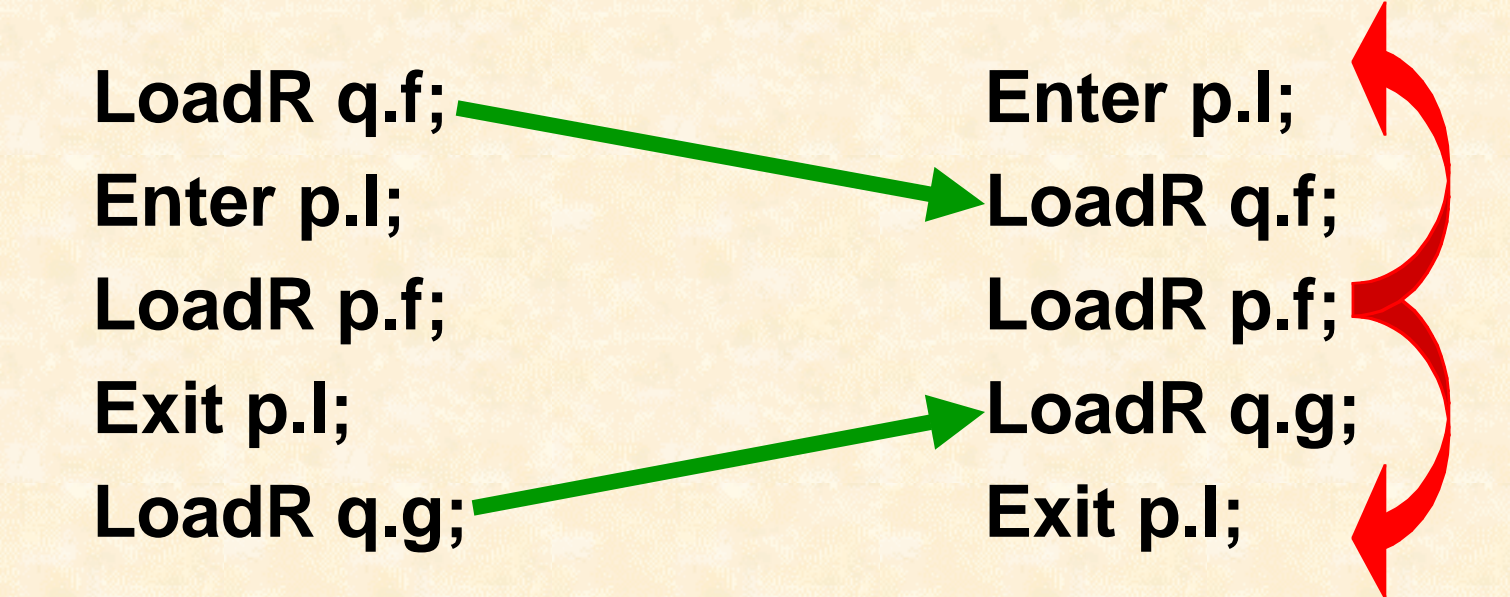

! **Non-finals may not escape synchronization Enter must be ordered wrt both Enter and Exit.** 

#### **Other Interactions**

! **LoadV acts like Enter, StoreV acts like Exit**

LoadR q.f; **LoadV p.v;** LoadV p.v; **AlloadR q.f; LoadR p.f; LoadR p.f; StoreV p.v; LoadR q.g; LoadR q.g; StoreV p.v;** 

! **EndCon keeps stores in, non-final stores out: StoreF p.f, 5; StoreF p.f, 5; EndCon; StoreF q.g, p;** StoreF q.g, p; EndCon; **StoreR r.h, p; StoreR r.h, p;**

## **Reordering Around Control Flow**

*Thread 1*

**}**

**int tmp1 = p.flag; if (tmp1==1) { int tmp2 = p.flag; system.out.print("yes"); if (tmp2 == 0) { system.out.print("BAD"); }**

*Thread 2*

**p.flag = 1;**

*Consequence of poor synchronization*

## **Compilation**

- ! *Dependency Analysis* **= Reordering**
	- **Read/write constraints don't capture reorderings**
- ! *Type & alias analyses* **permit read/write reordering** –**Regular, volatile, and final storage are disjoint!**
- ! *Escape analysis* **permits local operation reordering**
- ! *Pointer analysis* **spots fetches via final pointers**

#### **Roadmap**

- ! **Examples of JMM problems**
- ! **Desired Programming Discipline**
	- –**Well-behaved programs**
	- –**Source-level algebraic reasoning**
- !**Translating Java into CRF**
- ! **Conclusions**

## **CRF: A General Representation**

#### *Java Threads*

**(regular, final, volatile, monitors)**

**Commit-Reconcile & Fences (CRF)**

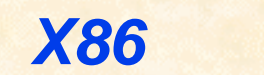

*X86 Sparc PowerPC*

*Alpha*

*(Shen, Arvind, Rudolph, ISCA99)*

#### **Java to CRF: Regular Memory**

**x = LoadR p.f; Reconcile p.f; x = LoadL p.f;**  $\mathcal{L}$ 

**StoreR p.f, y; StoreL p.f, y; Commit p.f;**  $\mathcal{L}$ 

## **The CRF Model**

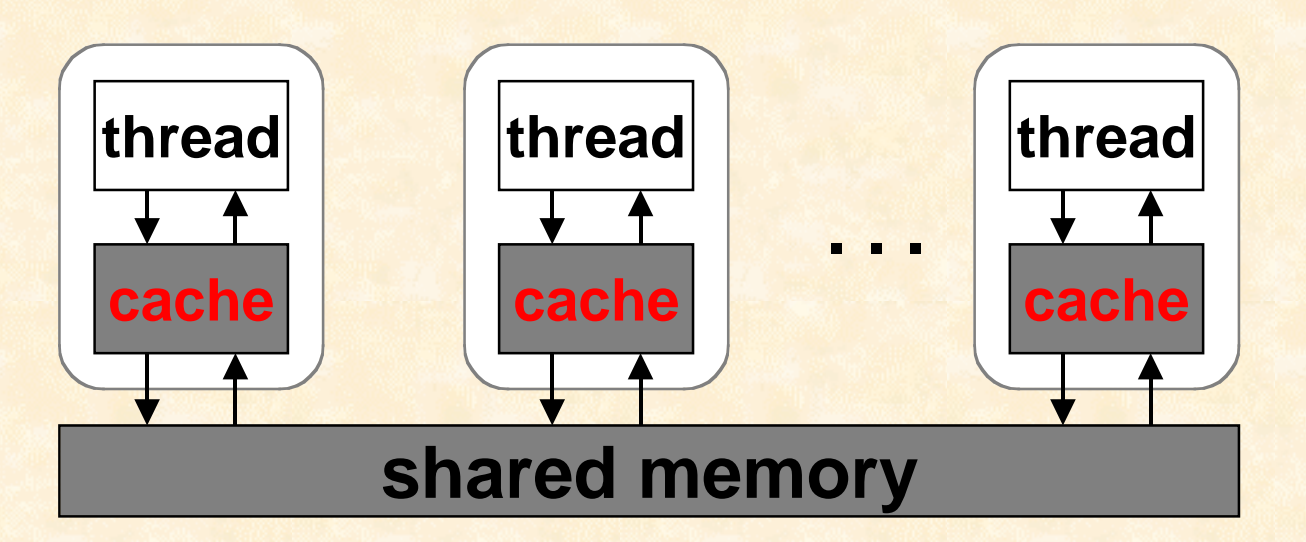

- ! *data caching via semantic caches*
	- *Cache updates at any time (background)*
	- *Commit, Reconcile* **force** *updates*
- ! *instruction reordering* **(controllable via Fence)**
- ! *all operations act atomically*

## **The Fence Operations**

**Instructions can be reordered except for**

- ! **Data dependence**
- ◆ StoreL a,v; Commit a;
- ! **Reconcile a; LoadL a;**

**Fencewr (a 1, a 2); Commit(a 1); StoreL(a 1, v); LoadL(a 2); Reconcile(a 2);**

#### $Fence<sub>rr</sub>$ ; Fence<sub>rw</sub>; Fence<sub>ww</sub>;

### **Important Properties of CRF**

! **Safe to add extra Commits & Reconciles**

! **Safe to add additional Fence operations**

*Extra operations reduce exhibited behaviors, but preserve correctness*

**Can use coarse-grain operations, e.g:**  $\mathsf{Fence}_{rr}$  p.f,  $^*V$ ; Fence<sub>rr</sub> p.f,  $^*VR$ ; **Fenceww** l**, \*VRL; Fenceww \*, \*VR;**

#### **Java to CRF: Final Memory**

 $\mathbb{R}^n$ 

**StoreF p.f, x;**

**StoreL p.f, x; Commit p.f; Freeze p.f;**

**y = LoadF p.f;**

**Reconcile p.f; y = LoadL p.f; Freeze p.f;**

#### **Java to CRF: Volatile Memory**

 $\mathcal{L}^{\mathcal{L}}$ 

 $\mathbf{L}$ 

**x = LoadV p.f;**

#### **StoreV p.f, y;**

Fence<sub>rr</sub> \*V, p.f; **Fencewr \*V, p.f; Reconcile p.f; x = LoadL p.f;** Fence<sub>rr</sub> p.f, \*VR; Fence<sub>rw</sub> p.f, \*VR;

Fence<sub>rw</sub> \*VR, p.f; **Fenceww \*VR, p.f; StoreL p.f, y; Commit p.f;**

## **Java to CRF: Synchronization**

 $\mathbb{Z}$ 

 $\mathbf{u}$ 

 $\overline{\phantom{a}}$ 

**Enter** l**;**

**Fenceww \*L,** l**; Lock** l**; Fencewr** l**, \*VR; Fenceww** l**, \*VRL;**

**Exit** l**;**

**Fenceww \*VR,** l**; Fencerw \*VR,** l**; Unlock** l**;**

**EndCon;**

**Fenceww \*,\*VR;**

## **Allowing Lock Elimination**

 $\mathcal{L}$ 

**Fenceww \*L,** l**; r = Lock** l**; if (r!= currentThread) { Fencewr** l**, \*VR; Fenceww** l**, \*VRL; }**

! **Operations move upward out of lock region** – **Including into preceding lock regions** ! **Operations cannot move downward**

**Enter** l**;**

### **Limits on Reordering**

- ! **Some reordering must be dynamic Potential aliasing**
- ! **Some reordering is probably purely static** –**Based on analysis**
- ! **The boundary of static reordering is fuzzy a[x\*x\*x + y\*y\*y] a[z\*z\*z]**

! **Solution: Flexible dynamic translation**

### **Memory Model Issues Remaining**

#### ! **Speculation**

- **Arbitrary value speculation is the limit point**
- **Reordering around control gives us a lot**
- **Points between difficult to formalize**
- –**Biggest open area in memory models**
- ! **G-CRF allows non-atomic Commit** *No change in translation needed* **Is it necessary?**
	- **Can it be understood**

#### **Other Memory Models**

- ! **Data-Race-Free and Properly Labeled programs** *[Adve & Gharachorloo, ...]*
	- **Define a programming style**
	- –**Appearance of sequential consistency**
- ! **Location consistency**
	- *[Gao & Sarkar, ...]*
	- **Order writes per-thread & per-location**
	- **Set of possible values at each load**

## **Java Issues Remaining**

- ! **Run-time system memory model issues**
	- –**New threads start with parent's state**
	- **GC responsible for its own synchronization**
	- **EndCon for object pre-initialization**
- ! **Thread-safe Library code**
	- –**Code libraries correctly**
	- –**Clarify finalization**
	- –**Fix native code mutating final fields**
- ! **Establishing thread-safe Patterns**
	- **Lock-free caching (double-checking breaks)**
	- –**Freezing mutable objects (Java Beans)**

### **Java Memory Model in CRF**

- ! **Precise and easy to understand**
	- *Reason about reordering at instruction level*
	- *Intuitive high-level semantics*
- ! **Flexible**
	- *Easy to experiment with possible translations*
- ! **Makes optimizations obvious**
	- *Reordering expressible in source*

! **Simple mapping to a variety of architectures**

## **Acknowledgements**

- ! **Bill Pugh**
- ! **Guy Steele**
- ! **David Detlefs**
- ! **Jeremy Manson**
- ! **Vivek Sarkar & the Jalapeno group**
- ! **The readers of the JMM mailing list**

## **Question Slides**

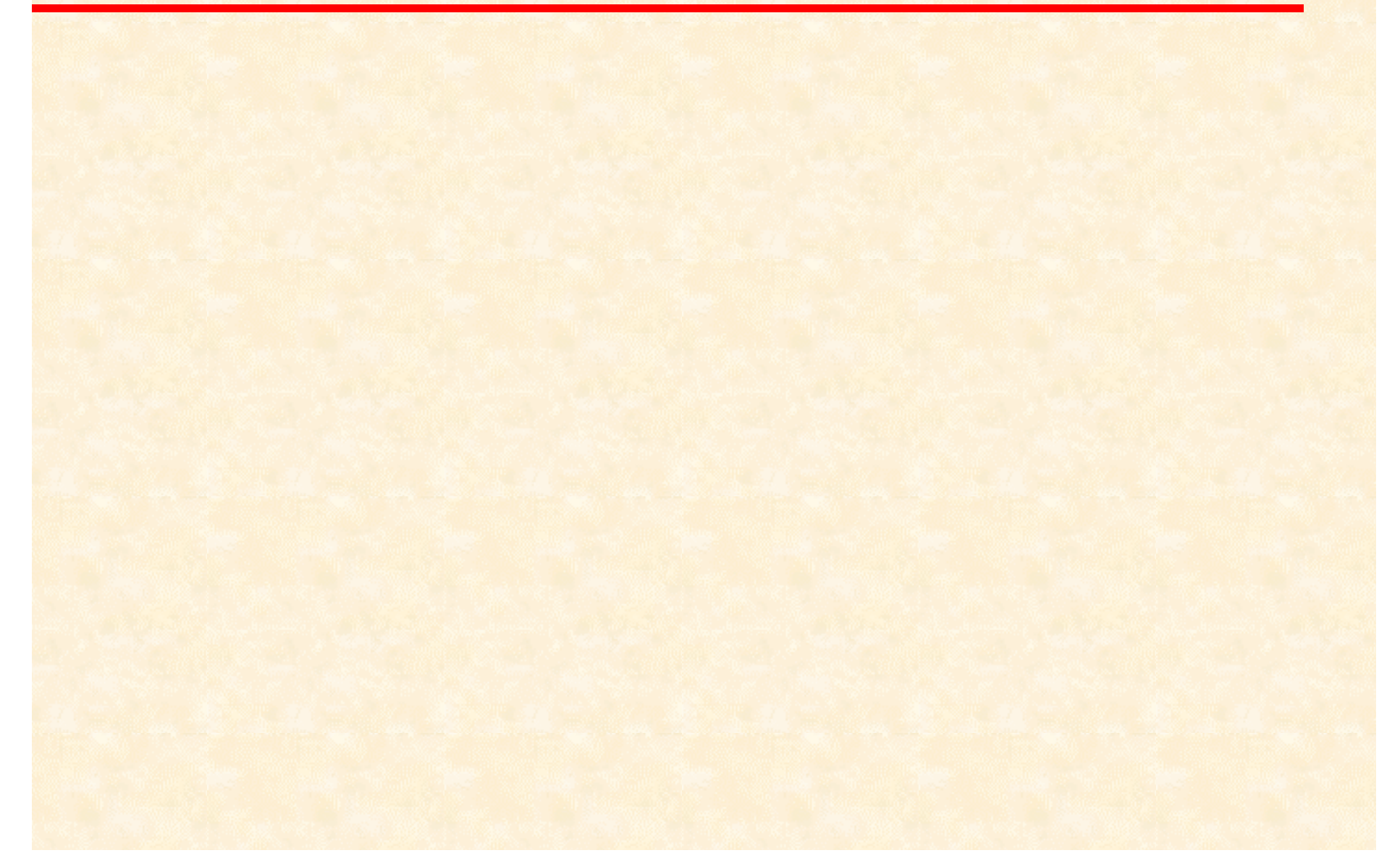

## **Another Try**

*Thread 1*

**}**

**List q = p.next; if (q == p) { List tmp = p.next; system.out.print("y"); List r = tmp.next; if (r == null) { system.out.print("es"); }**

*Thread 2*

**p.next = p;**

## Another Try

*Thread 1*

**}**

**List r = p.next; List q = p.next; if (q == p) { system.out.print("y");**

```
if (r == null) {
   system.out.print("es");
}
```
#### *Thread 2*

**p.next = p;**

## CRF: LoadL and StoreL

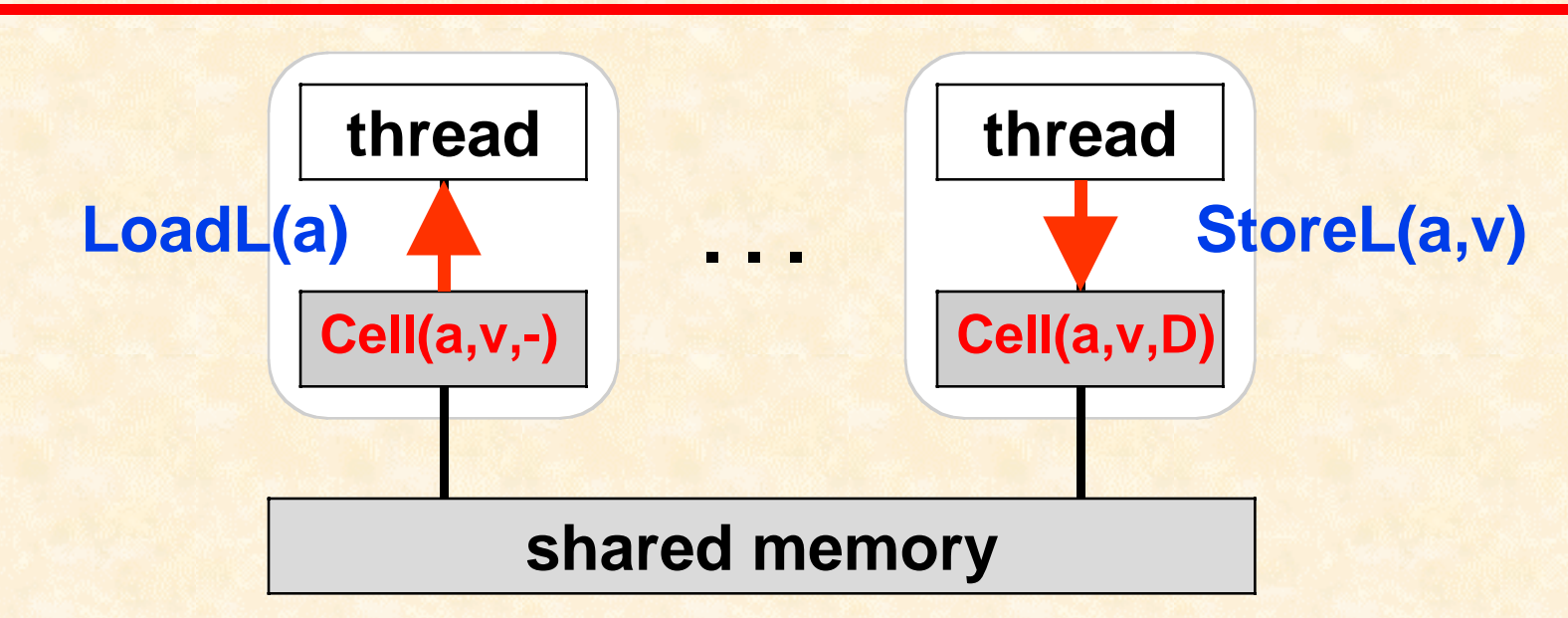

! **LoadL reads from the cache if the address is cached** ! **StoreL writes into the cache and sets the state to Dirty**

## CRF: Commit and Reconcile

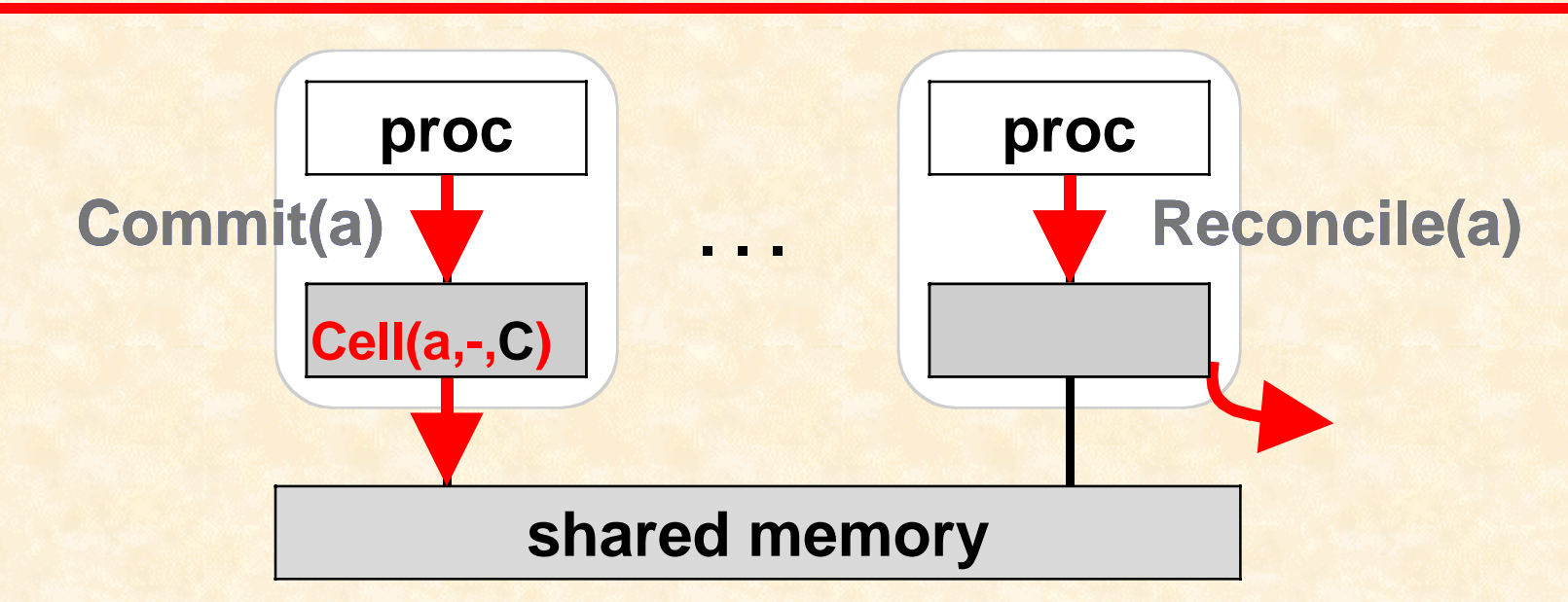

- ! **Commit completes if the address is not cached in the Dirty state**
- <sup>+</sup> **Reconcile completes if the address is not cached in Clean**

# CRF: Background Operations

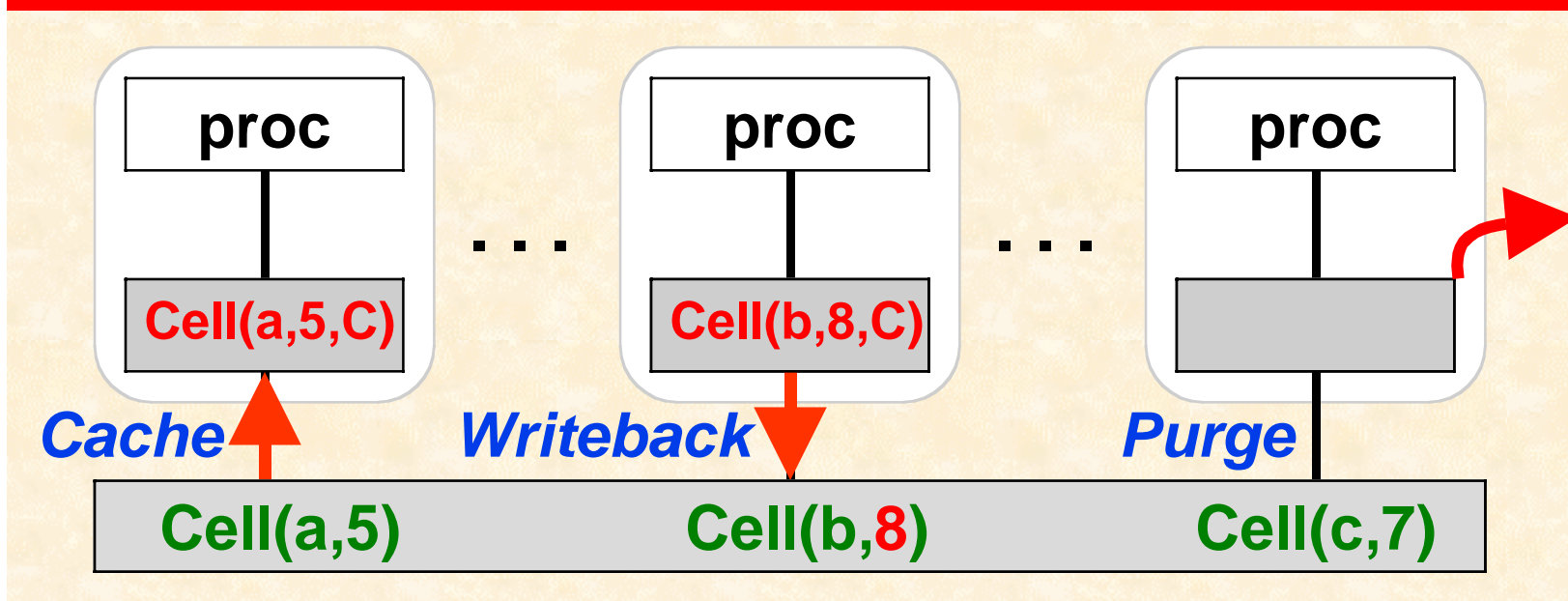

- ! **Cache (retrieve) a copy of an uncached address from memory**
- <sup>+</sup> **Writeback a Dirty copy to memory and set its state Clean**
- <sup>+</sup> **Purge a Clean copy**

#### CRF Extensions: Lock and Unlock

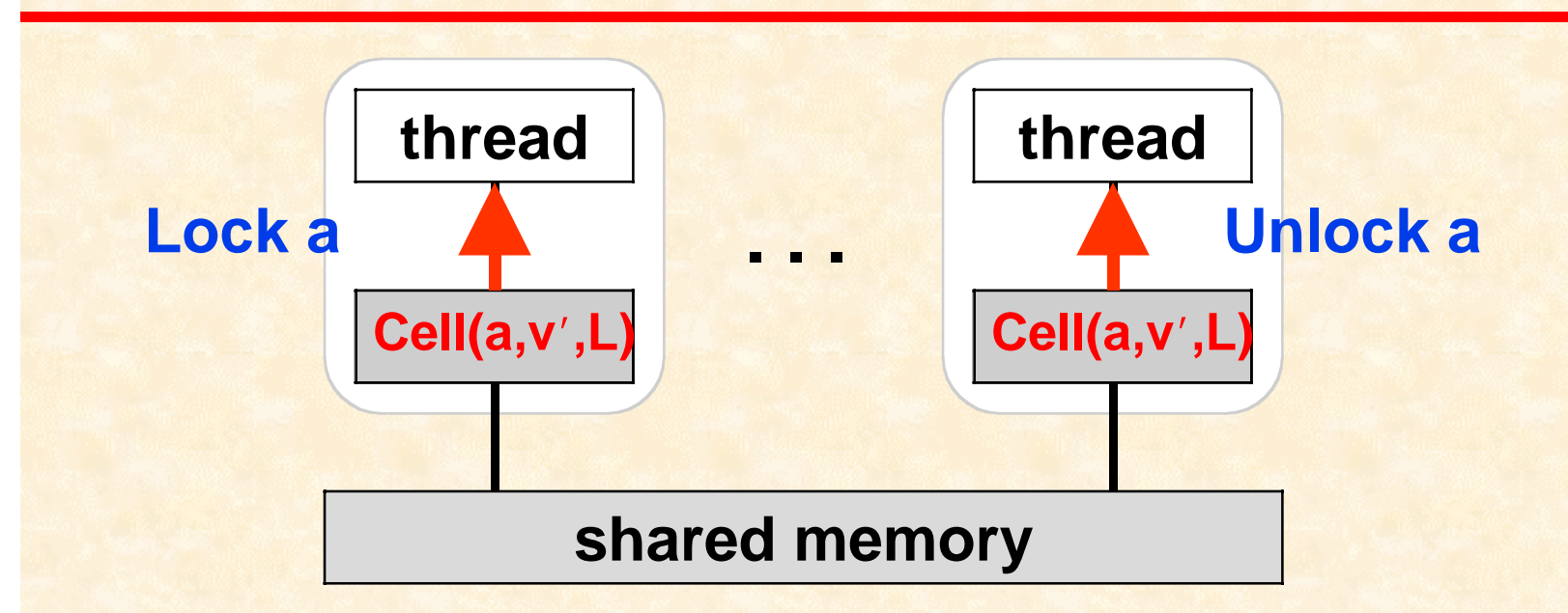

- <sup>←</sup> **Lock atomically increments the monitor count**
- <sup>←</sup> **Unlock atomically decrements the monitor count**

# CRF: Background Locking

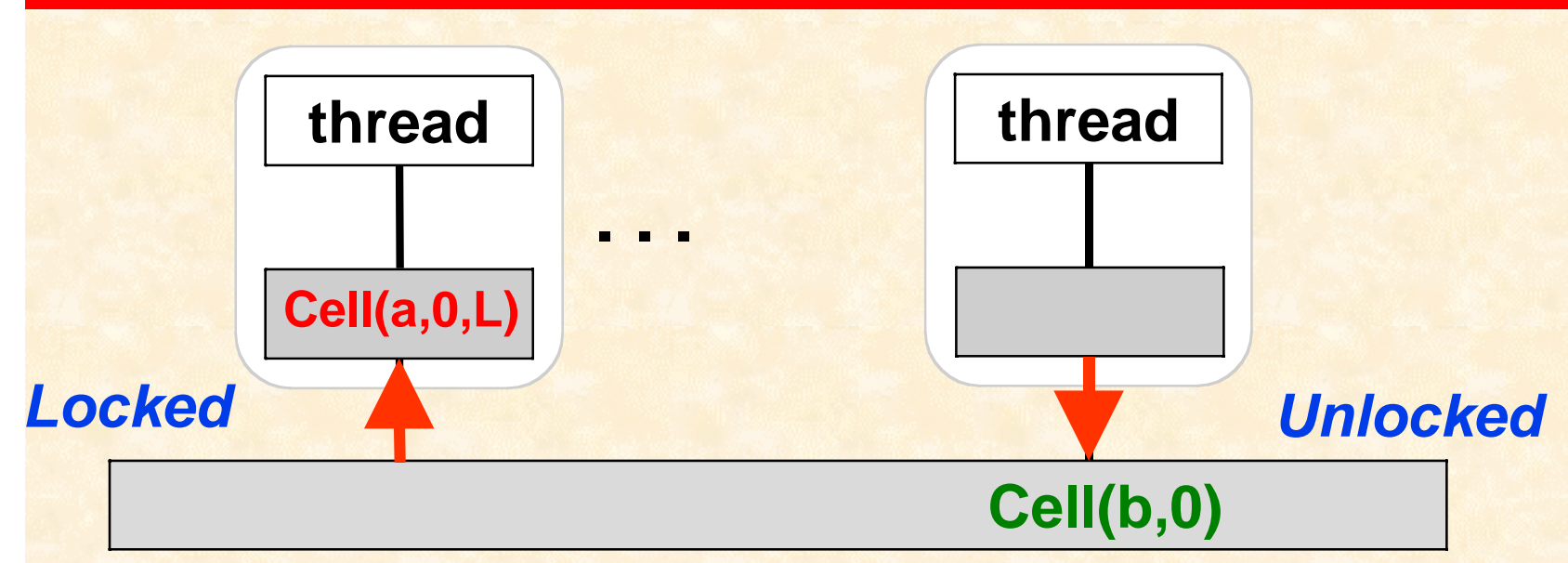

- ! **Locked: retrieve an exclusive copy of an unheld monitor from memory**
- <sup>+</sup> **Unlocked: return an unheld monitor to memory for others to use**

#### CRF Extensions: Freeze

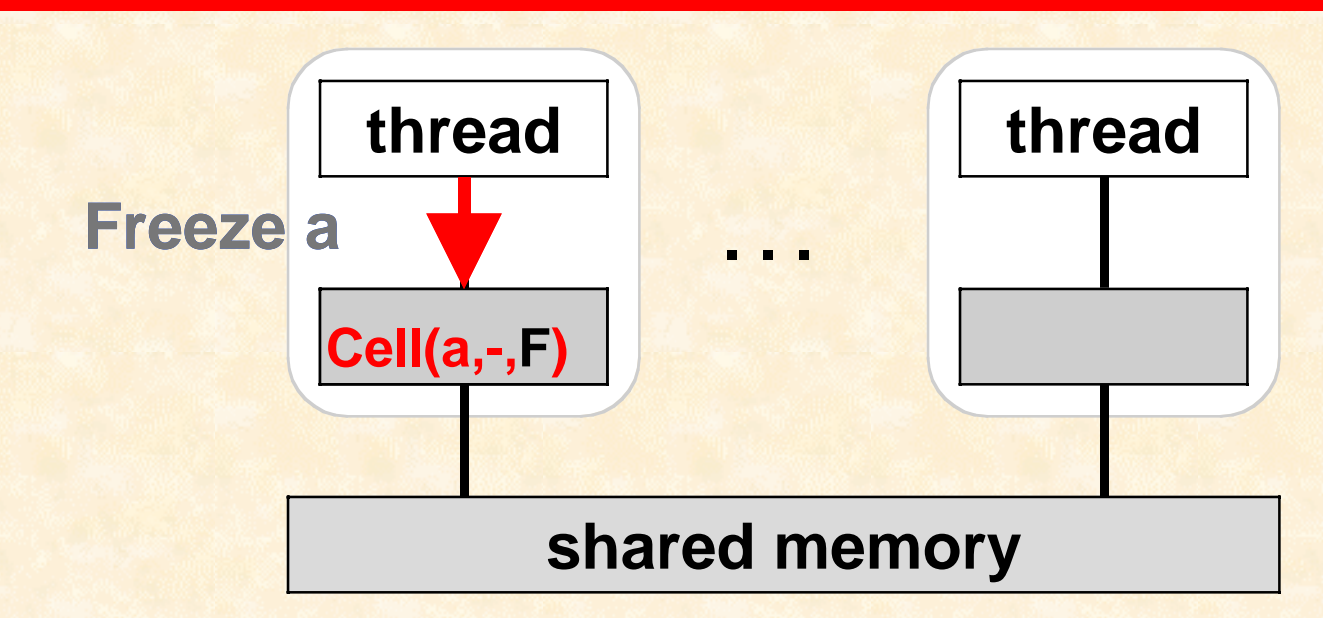

! **Freeze changes cache state to Frozen**

<sup>+</sup> **Reconcile can ignore Frozen entries**